# *Ecosistemas tecnológicos para la enseñanza virtual de comunicaciones analógicas del centro metalmecánico SENA Distrito Capital.*

*Rubén Darío Cárdenas Espinosa1 Darwin Dubai Rodriguez Pinto2 Jhon Jairo Ruiz Salazar3 Ruby Stella Jaramillo Marín4*

### **Introducción**

El ecosistema tecnológico para la enseñanza virtual tanto en formación titulada (Tecnologías y Especializaciones Tecnológicas) como complementaria (Cursos cortos), gestiona todo el conocimiento generado en los proyectos de investigación aplicada, desarrollo tecnológico e innovación, aplicando el B-Learning a través del Modelo PACIE (Presencia, Alcance, Capacitación, Interacción y E-Learning) a través del Semillero de Investigación E-InnovaCMM del Centro Metalmecánico del SENA (Servicio Nacional de Aprendizaje) Distrito Capital. El resultado obtenido es el desarrollo de Recursos Educativos Digitales que han facilitado el aprendizaje significativo de los aprendices en sus procesos de formación y que contribuyen a su aplicación práctica en entornos reales en el sector productivo como es el caso de los cursos orientados en la familia Automatización y Control Industrial. En este documento encontrarán el fundamento teórico, la metodología, los resultados, conclusiones y bibliografía.

<sup>&</sup>lt;sup>1</sup>Rubén Darío Cárdenas Espinosa. SENA Distrito Capital Centro Metalmecánico Grupos de Investigación GICEMET, RENUEVATE CIENCIA TECNOLOGÍA E INNOVACIÓN, Universidad De Caldas Facultad de Ingenierías. rdcardenas75@misena.edu.co. 2

Darwin Dubai Rodriguez Pinto. SENA Distrito Capital Centro Metalmecánico, Grupo de Investigación GICEMET. Bogotá, Colombia. darwindubay@misena.edu.co.

<sup>&</sup>lt;sup>3</sup>Jhon Jairo Ruiz Salazar. SENA Regional Quindío Centro Agroindustrial, Grupo de Investigación SENAGROQUIN. Armenia. Colombia. jjruiz@misena.edu.co.

Ruby Stella Jaramillo Marín. Universidad Autónoma de Colombia, Semillero de investigación "Tras un nuevo conocimiento" de la misma Universidad, Bogotá, Colombia. rjaramillo62@yahoo.es.

#### **Ecosistemas Tecnológicos**

Los ecosistemas tecnológicos son base para desarrollar soluciones en las que los datos e información son el centro del problema (García - Holgado & García – Peñalvo, 2013a; 2013b; 2014; 2015; García – Holgado et al, 2015), para este caso es lograr el aprendizaje significativo desde la formación virtual del SENA en la enseñanza de los PLC (Controladores Lógicos Programables) desde los Sistemas SCADA (Supervisión, Control y Adquisición de Datos). Aquí más allá de la colección de herramientas se genera una red de servicios de aprendizaje (Llorens, 2009; 2011; García-Peñalvo et al., 2015c; 2015d), aplicando el B-Learning y el Modelo PACIE (Presencia, Alcance, Capacitación, Interacción y E-Learning) a través del Semillero de Investigación E-InnovaCMM del Centro Metalmecánico del SENA Distrito Capital.

El ecosistema de aprendizaje del SENA está soportado por la plataforma Blackboard y los recursos Educativos digitales que han sido desarrollados por el Equipo Pedagógico del SENA complementado por los elaborados a través del Semillero de Investigación E-InnovaCMM del Centro Metalmecánico como resultado de los proyectos de investigación aplicada, desarrollo tecnológico e innovación, de tal manera que proporciona un entorno en el que los aprendices puedan gestionar todo el conocimiento que generan durante los procesos de formación complementaria virtual del área de Automatización y Control. El ecosistema contribuye a visibilizar y divulgar el conocimiento generado, lo cual ayuda a validar los resultados de los trabajos de investigación de los Grupos GICEMET y ReNuevaTe Ciencia, Tecnología e Innovación en su estrategia de generación de conocimiento en Ciencia, Tecnología e Innovación. Este ecosistema de aprendizaje combina tecnología y metodología para brindar las herramientas necesarias en los procesos de formación complementaria proyectados a impactar la formación Titulada a nivel Técnico, Tecnológico y de Especialización Tecnológica a toda la comunidad académica.

## **Metodología:**

"La metodología empleada corresponde a una investigación Experimental con enfoque empírico analítico, carácter descriptivo y corte transversal y es resultado de la Investigación Doctoral Inclusión tecnológica educativa a través del B-Learning y las Tecnologías de Información y Comunicación (TIC), aplicando el B-Learning y el Modelo Presencia, Alcance, Capacitación, Interacción y E-Learning PACIE" (Cárdenas, Salazar, & Ruiz, 2018, p. 14), se utilizó el Canal de comunicación WhatsApp para mensajería instantánea y chat. Los principales componentes del ecosistema son el Ambiente Virtual de Aprendizaje Blackboard (https://senavirtual.edu.co) y un conjunto de herramientas web2.0 tales como Blogger (servicio de publicación de blogs de Google) el cual permitió la implementación de Edublogs para Controladores Lógicos Programables (Cárdenas, 2013), Circuitos Eléctricos (Cárdenas, 2007), Microcontroladores (Cárdenas, 2011), Proyecto de Grado (Cárdenas, 2010a), y otros recursos Web 2.0.

# **Resultados:**

El Cuadro 1, presenta la combinación del Modelo PACIE y el B-Learning para el aprendizaje aplicando la plantilla PPP (Presentación – Práctica – Producción.

| <b>PACIE</b>                                                                          | <b>Presencial</b>        | <b>Virtual</b>            | <b>Actividad</b>    | <b>RAP</b>             |
|---------------------------------------------------------------------------------------|--------------------------|---------------------------|---------------------|------------------------|
| $\begin{array}{c} \text{Exposition -} \\ \text{(Introduce\\ \text{of} \\ \end{array}$ | Bienvenida, Explicación  | Ingreso a la página       | Actividades de      | RAP 1. Comprender      |
|                                                                                       | Magistral                | http://senavirtual.edu.co | Inducción           | la importancia de la   |
|                                                                                       | (1 Conferencia web)      | Edublogplc                |                     | implementación de      |
|                                                                                       |                          | http://edublogplc.blogspo |                     | los PLC en             |
|                                                                                       |                          | t.com                     |                     | soluciones de calidad  |
|                                                                                       |                          | Conocer el campus         |                     | para procesos          |
|                                                                                       |                          | virtual y estructura de   |                     | industriales.          |
|                                                                                       |                          | trabajo                   |                     |                        |
| Exposición                                                                            | Orientación PLC y        | Ingreso a la página       | Actividad de        | RAP 2. Realizar un     |
|                                                                                       | Pantallas HMI,           | http://senavirtual.edu.co | Mediación           | sistema de             |
|                                                                                       | Visualización de video y | Edublogplc                | Tecnológica, y      | visualización          |
|                                                                                       | explicación de Temática  | http://edublogplc.blogspo | participación e el  | Industrial para        |
|                                                                                       | (2 Conferencia Web)      | t.com                     | Foro con Rúbrica    | operarios con o sin    |
|                                                                                       |                          | Socialización actividades | <b>TIGRE</b>        | conocimientos en la    |
|                                                                                       |                          | calificables Unidad 2 y   |                     | programación de        |
|                                                                                       |                          | participación en el foro  |                     | PLC. decimal a         |
|                                                                                       |                          | temático.                 |                     | binario y viceversa    |
| Rebote                                                                                | Orientación sobre los    | Ingreso a la página       | Desarrollar         | RAP 3. Establecer los  |
|                                                                                       | OVAS para Diseño de      | http://senavirtual.edu.co | Solución del Taller | aspectos básicos en la |
|                                                                                       | Pantallas HMI mediante   | Edublogplc                |                     | realización de         |
|                                                                                       | la simulación y uso de   | http://edublogplc.blogspo |                     | pantallas HMI.         |
|                                                                                       | software propuesto para  | t.com                     |                     |                        |
|                                                                                       | el curso                 | Realizar Diseño de        |                     |                        |
|                                                                                       | (3 Conferencia Web)      | Pantallas HMI con el      |                     |                        |

**Cuadro 4 Caso Combinación del Modelo PACIE y el B-Learning para la enseñanza virtual del Centro Metalmecánico SENA Distrito Capital**

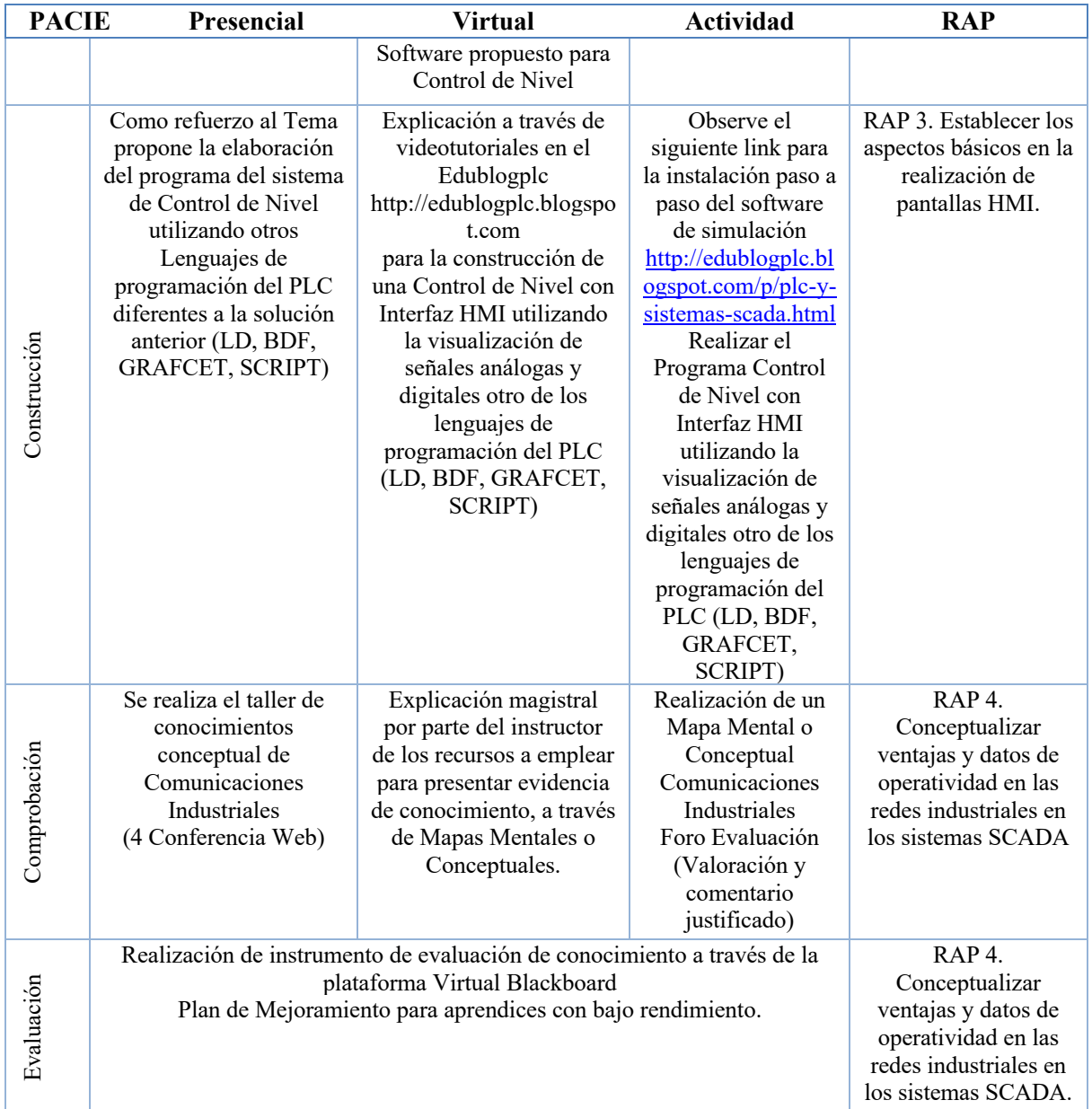

Fuente (Propia)

El desarrollo de este proyecto permitió el desarrollo de Recursos Educativos Digitales que han facilitado el aprendizaje significativo de los aprendices de los cursos virtuales contribuyendo al aprendizaje significativo de los aprendices adscritos a ellos como es el caso de la Enseñanza de las Comunicaciones Análogas, cuyo nivel de complejidad técnica requieren de estrategias didácticas activas mediadas por TIC y en los cuales se presentaban bajos niveles de certificación y altos índices de deserción han permitido cambiar este comportamiento alcanzando niveles de certificación entre el 25 y 40%, frente a los que se tenían sin aplicarlos que eran del 10%. Uno de los Recursos Educativos Digitales aparte de los Edublogs son los podcast Motivacionales realizados en SoundCloud (ver Cuadro 2) y videos tutoriales en los canales de Vimeo y YouTube como (Ver Cuadro 3).

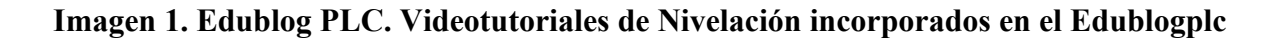

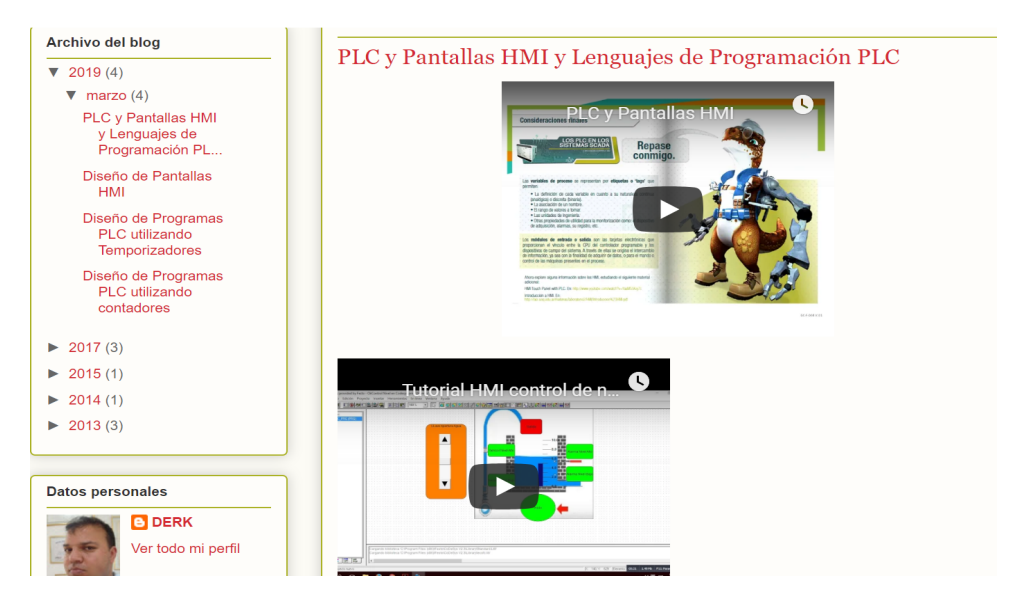

Fuente (Propia)

# **Cuadro 2 Podcast de Audios como apoyo al aprendizaje de los PLC en los Sistemas**

**SCADA.**

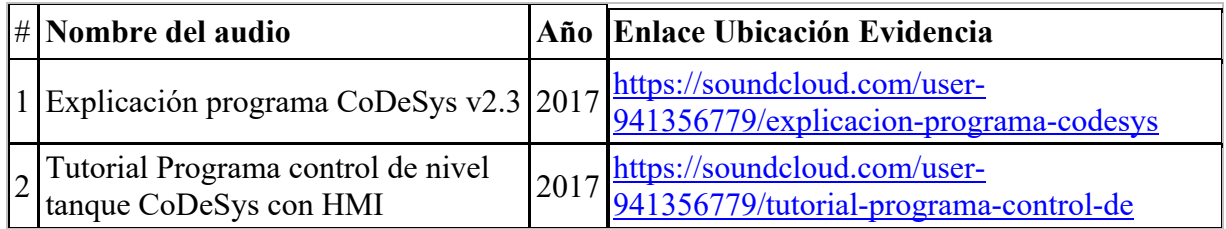

Fuente (Propia)

## **Cuadro 3 Videotutoriales como apoyo al aprendizaje de los PLC en los Sistemas SCADA.**

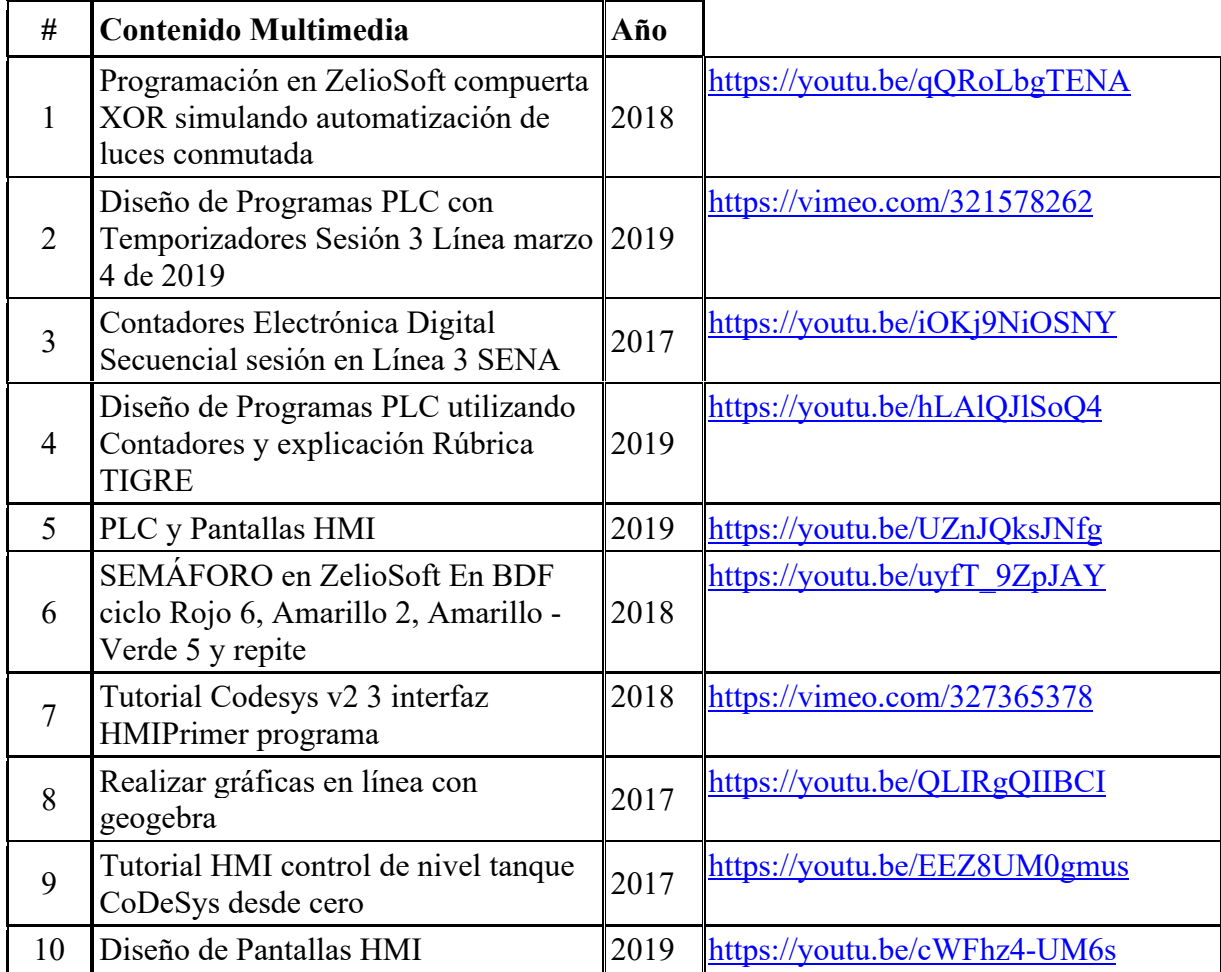

Fuente (Propia)

## **Conclusiones:**

El desarrollo de Recursos Educativos Digitales han facilitado el aprendizaje significativo de los aprendices de los cursos virtuales, mediante la articulación del B-Learning y Modelo PACIE, realizando una práctica aplicada de todos los conocimientos adquiridos durante el curso, comprobando el comportamiento del sistema diseñado mediante simulaciones, asegurándose que la lógica analizada, diseñada e implementada cumpla los requerimientos del problema planteado.

Según el análisis de las autoevaluaciones realizadas por los aprendices durante los proceso de formación complementaria virtual PLC en los Sistemas SCADA se pudo concluir que el uso de podcast de audio en SoundCloud motivacionales y resúmenes de las sesiones en línea enviados a través del Canal WhatsApp y correo electrónico, sumado los recursos Web 2.0 desarrollados que pueden ser consultados de manera sencilla desde sus dispositivos móviles y computadores, fueron las herramientas de mediación más exitosas que contribuyeron a logro de aprendizaje significativos disminuyendo los índices de deserción y aumentando el porcentaje de aprendices certificados a niveles del 35y 40% de los matriculados, mientras que antes de usar esta estrategia eran del orden del 10 al 15%.

### **Bibliografía:**

- Camacho, P. (2009). Metodología PACIE. [Documento en línea] Recuperado: http://vgcorp.net/pedro/?page\_id=20
- Cárdenas, R. López, M. & Agudelo, J. (2015). Blearning en los proyectos de innovación y desarrollo tecnológico del semillero Biometrónica del SENA Regional Caldas. En Editorial CORDESEC. Manizales.
- Cárdenas, R. (2007). Edublog Circuitos Eléctricos. Disponible en: http://www.edublogcircuitosac.blogspot.com/.
- Cárdenas, R. (2010a). Edublog Proyecto de Grado. Disponible en: http://edublogproyectodegrado.blogspot.com/.
- Cárdenas, R. (2010b). Blog Basura Electrónica. Disponible en: http://basurewaste.blogspot.com/.
- Cárdenas, R. (2011). Edublog Microcontroladores. Disponible en: http://edublogmicros.blogspot.com/.
- Cárdenas, R. (2013). Edublog PLC. Disponible en: http://edublogplc.blogspot.com/
- Cárdenas, R. (2014). Guía de aprendizaje gestión de mantenimiento-2051640. Disponible en: https://www.clubensayos.com/Temas-Variados/Guia-N-1-Estrategias-Pedagogicas/2623722.html
- Cárdenas, R. (2016). Informe de Gestión Líder SENNOVA. Manizales.
- Cárdenas, R. (2016). Diseño de filtros activos mediante el uso de TIC. En Editorial Universidad Central y Ed&TIC. El uso educativo de las TIC. (221 – 232). Bogotá. Editorial Universidad Central y Ed&TIC.
- Cárdenas, R. (2017). Inclusión tecnológica educativa a través del B-Learning y las tecnologías de información y comunicación (TIC). En Editorial Corporación Centro Internacional de Marketing Territorial para la educación y el desarrollo. Memorias CIMTED Séptima Edición COINCOM 2017 VI Congreso Internacional sobre Competencias Laborales

COINCOM 2017. (801 - 818). Cartagena. Editorial Corporación Centro Internacional de Marketing Territorial para la educación y el desarrollo.

- Cárdenas, R., Ruiz, J. & Ruiz, C. (2018). Aprendizaje colaborativo NTIC de ciencia, tecnología e innovación desde los semilleros de investigación en programas tecnológicos. En Editorial Corporación CIMTED. Tecnología e Innovación + Ciencia e Investigación en América Latina, (10 – 25). Medellín, disponible en: http://memoriascimted.com/wpcontent/uploads/2017/01/Tecnolog%C3%ADa-e-innovaci%C3%B3n-librocitici2018.pdf.
- Cárdenas, R. (2019). COLCIENCIAS Cvlac Rubén Darío Cárdenas Espinosa, disponible en: http://scienti.colciencias.gov.co:8081/cvlac/visualizador/generarCurriculoCv.do?cod\_r h=0001343696
- Espinosa, R. (2015). Blearning en la formación del SENA. Revista Rutas de formación: Prácticas y Experiencias, (1), (44-51).
- Espinosa, R. (2018). Tecnologías de Información y comunicación desde la virtualidad para la formación en investigación aplicada e innovación "caso semilleros de investigación en los programas tecnológicos Universidad de Caldas". Revista Hamut´ ay, 5(1), (105-117).
- Espinosa, R. & Caicedo, L. (2018). Las NTIC en la investigación formativa desde la virtualidad, caso Semillero de Investigación e Innovación E-InnovaCMM del Centro Metalmecánico. Revista Rutas de formación: Prácticas y Experiencias, (7), 100-108.
- García-Holgado, A., & García-Peñalvo, F. J. (2013). The evolution of the technological ecosystems: An architectural proposal to enhancing learning processes. In F. J.
- García-Peñalvo (Ed.), Proceedings of the First International Conference on Technological Ecosystems for Enhancing Multiculturality (TEEM'13) (Salamanca, Spain, November 14-15, 2013) (pp. 565-571). New York, NY, USA: ACM.
- García-Holgado, A., & García-Peñalvo, F. J. (2016). Architectural pattern to improve the definition and implementation of eLearning ecosystems. Science of Computer Programming, 129, 20-34. doi:10.1016/j.scico.2016.03.010
- García-Peñalvo, F. J. (2008). Docencia. In J. Laviña Orueta & L. Mengual Pavón (Eds.), Libro Blanco de la Universidad Digital 2010 (pp. 29-61). Barcelona, España: Ariel.
- García-Peñalvo, F. J. (2015). Inteligencia Institucional para la Mejora de los Procesos de Enseñanza-Aprendizaje. Retrieved from http://repositorio.grial.eu/handle/grial/406
- García-Peñalvo, F. J. (2016a). Ecosistemas de Aprendizaje Adaptativos. Retrieved from https://goo.gl/RCntka
- García-Peñalvo, F. J. (2016b). ¿Son conscientes las universidades de los cambios que se están produciendo en la Educación Superior? Education in the Knowledge Society, 17(4), 7- 13. doi:10.14201/eks2016174713
- García-Peñalvo, F. J. (2016c). Technological Ecosystems. IEEE Revista Iberoamericana de Tecnologias del Aprendizaje, 11(1), 31-32. doi:10.1109/RITA.2016.2518458
- García-Peñalvo, F. J. (2017a). Ecosistemas Tecnológicos: Innovando en la Educación Abierta. Retrieved from https://goo.gl/zRma4d
- García-Peñalvo, F. J. (2017b, 18/05). El (des)gobierno de las tecnologías de la información en las universidades. Retrieved from https://goo.gl/xmQVZD
- García-Peñalvo, F. J., García de Figuerola, C., & Merlo-Vega, J. A. (2010a). Open knowledge management in higher education. Online Information Review, 34(4), 517-519.
- García-Peñalvo, F. J., García de Figuerola, C., & Merlo-Vega, J. A. (2010b). Open knowledge: Challenges and facts. Online Information Review, 34(4), 520-539. doi:10.1108/14684521011072963
- García-Peñalvo, F. J., & García-Holgado, A. (Eds.). (2017). Open Source Solutions for Knowledge Management and Technological Ecosystems. Hershey PA, USA: IGI Global.
- García-Peñalvo, F. J., Hernández-García, Á., Conde-González, M. Á., Fidalgo-Blanco, Á., Sein-Echaluce Lacleta, M. L., Alier-Forment, M.
- Llorens, F. (2009). La tecnología como motor de la innovación educativa. Estrategia y política institucional de la Universidad de Alicante. Arbor, 185(Extra), 21-32.